## Free Microsoft 70-448 Practice Tests Questions Download From Braindump2go! (211-220)

The 70-448 Exam Practice Questions and Answers are ideal for the aspring candiates to grab exceptional grades in Microsoft 70-448 Exam! The 70-448 Questions and Answers are developed using the latest updated course content and all the answers are verified to ensure phenoment preparation for the actual 70-448 Exam! Exam Code: 70-448Exam Name: Microsoft SQL Server 2008, Business Intelligence Development and MaintenanceCertification Provider: MicrosoftCorresponding Certifications: MCITP: Business Intelligence Developer 2008, MCSA, MCSA: SQL Server 2008, MCTS, MCTS: Microsoft SQL Server 2008, Business Intelligence Development and MaintenanceKeywords: 70-448 Exam Dumps,70-448 Practice Tests,70-448 Practice Exams,70-448 Exam Questions,70-448 PDF,70-448 VCE Free,70-448 Book,70-448 E-Book,70-448 Study Guide,70-448 Braindump,70-448 Prep Guide Compared Bafore Buying Microsoft 70,448 PDF & VCE I

| Compared Before Buying Microsoft 70-448 PDF & VCE. |                           |                     |  |
|----------------------------------------------------|---------------------------|---------------------|--|
| Pass4sure                                          | Braindump2go              | Test King           |  |
|                                                    | 100% Pass OR Money Back   |                     |  |
| 332 Q&As - Practice                                | 352 Q&As – Real Questions | 332 Q&As - Practice |  |
| \$125.99                                           | \$99.99                   | \$124.99            |  |
| No Discount                                        | Coupon Code: BDNT2014     | No Discount         |  |

QUESTION 211You create a SQL Server 2008 Reporting Services (SSRS) report. The report is hosted in a SharePoint environment. The UserID is passed into the report automatically when the user views the report. The UserID will be used to link to other pages on the SharePoint site via url. You need to prevent the user from seeing their UserID. What should you do? A. Create a distinct dataset that includes all possible values and attach it to the parameter.B. Create a dynamic dataset that utilizes the WHERE clause to filter by the parameter.C. Create a dynamic data source from a dataset by using the IN operator.D. Configure the Internal Visibility option for the parameter.E. Change the dataset from a shared dataset to an embedded dataset in the report.F. Create a dynamic data source from a dataset that includes a list of distinct servers.G. Create a dynamic dataset that includes a list of the different users.H. Configure the Hidden Visibility property. Answer: H QUESTION 212You develop a SQL Server 2008 Reporting Services (SSRS) instance of a report model. The organization requires that users of a report be able to dynamically change the server environment. You need to create a parameter that gives the user the option to choose the server before report execution. What should you do? A. Create a distinct dataset that includes all possible values and attach it to the parameter.B. Create a dynamic dataset that utilizes the WHERE clause to filter by the parameter.C. Create a dynamic data source from a dataset by using the IN operator.D. Configure the Internal Visibility option for the parameter.E. Change the dataset from a shared dataset to an embedded dataset in the report.F. Create a dynamic data source from a dataset that includes a list of distinct servers.G. Create a dynamic dataset that includes a list of the different users.H. Configure the Hidden Visibility property. Answer: F QUESTION 213 Drag and Drop QuestionYou have a SQL Server 2008 Reporting Services (SSRS) Enterprise Edition instance. You need to add a second report server to this instance. In which order should you perform the steps? (To answer, move the appropriate five actions from the list of actions to the answer area and arrange them in the correct order.) Actions to Perform Answer Area

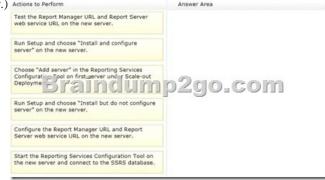

Answer:

This page was exported from - <u>Braindump2go Free Exam Dumps with PDF and VCE Collection</u> Export date: Fri Nov 22 13:27:00 2024 / +0000 GMT

| Actions to Perform                                                                                               | Answer Area                                                                                                    |
|----------------------------------------------------------------------------------------------------|----------------------------------------------------------------------------------------------------|
| Test the Report Manager URL and Report Server<br>web service URL on the new server.                              | Run Setup and choose "Install and configure<br>server" on the new server.                                          |
| Run Setup and choose "Install and configure<br>server" on the new server.                                        | Start the Reporting Services Configuration Tool on<br>the new server and connect to the SSRS database.             |
| Choose "Add server" in the Reporting Services<br>Configurating Tool on firstwerver und in Scale-out<br>Deploymer | Configure the Report Manager URL and Report                                                                        |
| Run Setup and choose "Install but do not configure<br>server" on the new server.                                 | Choose "Add server" in the Reporting Services<br>Configuration Tool on first server under Scale-out<br>Deployment. |
| Configure the Report Manager URL and Report<br>Server web service URL on the new server.                         | Test the Report Manager URL and Report Server<br>web service URL on the new server.                                |
| Start the Reporting Services Configuration Tool on the new server and connect to the SSRS database.              |                                                                                                    |

QUESTION 214You maintain a SQL Server 2008 Reporting Services (SSRS) instance for a shoe company. An existing report on shoe sales allows the user to see the company's revenue across many different attributes. You need to create a drop down list that filters the report by one or more shoe colors. You alter the main dataset and configure the report parameter to accept multiple values. What should you do next? A. Create a distinct dataset that includes all possible values and attach it to the parameter.B. Create a dynamic dataset that utilizes the WHERE clause to filter by the parameter.C. Create a dynamic data source from a dataset by using the IN operator.D. Configure the Internal Visibility option for the parameter.E. Change the dataset from a shared dataset to an embedded dataset in the report.F. Create a dynamic data source from a dataset that includes a list of distinct servers.G. Create a dynamic dataset that includes a list of the different users.H. Configure the Hidden Visibility property. Answer: A QUESTION 215 You develop reports by using SQL Server 2008 Reporting Services (SSRS) Enterprise Edition. You need to use data-driven subscription to distribute reports based on dynamic subscription data. Which role should you use? A. PublisherB. System UserC. Content ManagerD. Browser Answer: C QUESTION 216You are responsible for the SQL Server 2008 Integration Services (SSIS) instance at your organization. This instance uses SQL Server Authentication. Other developers develop, configure, and deploy packages to the MSDB database. You need to determine whether a package named "DailyLoad" exists in the MSDB database on the local instance of SQL Server.What is the correct dtutil command syntax? A. dtutil /FILE W:/DailyLoad.dtsx /EXISTSB. dtutil /SQL DailyLoad /EXISTSC. dtutil SQL DailyLoad /USERNAME xyz /OSERPASSWORD xxxxxx /EXISTSD. dtutil /DTS DailyLoad.dtsx /MOVE SQL; destPackage Answer: C QUESTION 217You maintain the SQL Server 2008 Integration Services (SSIS) instance for a healthcare device manufacturing company. You develop a package named Memberinformation.dtsx with Windows authentication. You deploy it to SOL Server. You need to validate Memberinformation.dtsx packages without package execution.Which command syntax should you use? A. dtexec /sq Memberinformation /verifyv {a400e860-38d5-11c5-11ce-ae62-08002b2b79ef}B. dtexec /sq Memberinformation /ser productionServer /vaC. dtexec /f "Z:Memberinxormation.dtsx" /conf "Z:Memberiniormationconfig.cfg"D. dtexec /f "2:Membernformation.dtsx" /l "DTS.LogProviderTextFile;2:loginformation.txt" Answer: C QUESTION 218You are a BI developer for a financial firm.You are developing a SQL Server 2008 Integration Services (SSIS) instance to load 13 million records into TABLE\_C three times daily from TABLE\_A and TABLE\_B.TABLE\_A is in DATABASE\_A hosted on SERVER\_A. TABLE\_B is in DATABASE\_B hosted on SERVER\_B. TABLE\_C is in DATABASE\_C hosted on SERVER\_C. You are logged on to SERVER\_C. You have read-only permissions on SERVER\_A and SERVER\_B. These two servers are on different domains with individual firewall settings. You need to load the records into TABLE\_C by performing an inner join on TABLE\_A and TABLE\_B.What should you do? A. Configure SERVER\_A and SERVER\_B as linked servers.B. Install the SSIS instance on both SERVER\_A and SERVER\_B.C. Write store procedures to pull data from SERVER\_A and SERVER\_B.D. Install the SSIS instance on SERVER\_C and develop an SSIS package with the merge join component. Answer: D QUESTION 219You develop a package in SQL Server 2008 Integration Services (SSIS). You need to deploy the package so that it meets the following requirements:- Only authorized users can view and execute the package.- Users will NOT know the database credentials from within the package.- The package should NOT be stored in the MSDB database. What should you do? A. Set the protection level to DontSaveSensitive.B. Set the protection level to EncryptSensitiveWithPassword.C. Set the protection level to ServerStorage.D. Set the protection level to EncryptAIIWithUserKey. Answer: DExplanation:EncryptAllWithUserKeyEncrypts the entire package by using keys based on the user profile. Only the same user using the same profile can load the package.Note:\* ProtectionLevelThe protection level of the package. The values are DontSaveSensitive, EncryptSensitiveWithUserKey, EncryptSensitiveWithPassword, EncryptAllWithPassword, and ServerStorage. The default value of this property is EncryptSensitiveWithUserKey.Incorrect:Not A: DontSaveSensitiveSensitive information is not saved in the package. The sensitive information is removed and replaced with blanks.

Not C: ServerStorageEncrypts the package within a SQL Server msdb database. This option is supported only when a package is saved to SQL Server. It is not supported when a package is saved to the File System. The access control of who can decrypt the package is controlled by SQL Server database roles.Not D: EncryptSensitiveWithPasswordEncrypts only sensitive information contained in the package by using a password. DPAPI is used for this encryption.Reference: DTSProtectionLevel Enumeration QUESTION 220You maintain the SQL Server 2008 Integration Services (SSIS) instance for a healthcare supply chain data management company. Your company uses a third-party event based scheduler.You develop a package named Memberinformation.dtsx and save it in the SSISpackages folder on the company network.You need to deploy this package to the ProdSSISpackages file system on the production server. You need to rename the package to Memberinformation\_Prod.dtsx, and the event based scheduler will execute the renamed package.Which command syntax should you use? A. dtutil /FILE c: SSISpackagesMemberInformation.dtsx /COPY SQL; MemberInformation\_Prod.dtsxB. dtutil /SQL Member-Information/COPY DTS;c:SSISpackagesMemberInformation\_Prod. dtutil /FILE c:SSISpackagesMemberInformation.dtsx /COPY SQL; MemberInformation Prod.dtax Answer: D Braindump2go New Released 70-448 Dumps PDF are Now For Free Download, 352 Latest Questions, Download It Right Now and Pass Your Exam 100%: **Compared Before Buying Microsoft 70-448 PDF & VCE!** 

| Pass4sure           | Braindump2go              | Test King           |
|---------------------|---------------------------|---------------------|
|                     | 100% Pass OR Money Back   |                     |
| 332 Q&As - Practice | 352 Q&As - Real Questions | 332 Q&As - Practice |
| \$125.99            | \$99.99                   | \$124.99            |
| No Discount         | Coupon Code: BDNT2014     | No Discount         |

http://www.braindump2go.com/70-448.html